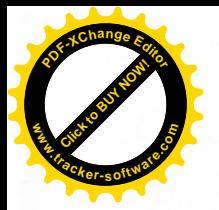

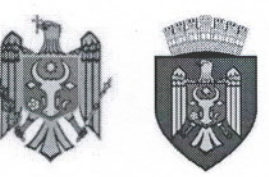

REPUBLICA MOLDOVA MUNICIPIUL CHISINĂU **CONSILIUL ORĂSENESC CODRU** 

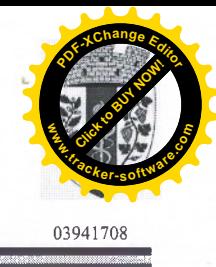

DECIZIE

 $nr.7/6$ 

din 21 decembrie 2021

"Cu privire la inițierea procedurii consultărilor publice asupra proiectului de decizie "Cu privire la formarea a unui teren din masiv cadastral 0131129" în scopul amplasării a unui spațiu verde de folosință generală"

Având în vedere decizia Consiliului or. Codru nr. 3/22 din 02.06.2021, Cu initierea procedurii de formare a unor terenuri din or.Codru", necesitatea amplasării a unui spatiu verde de folosintă generală, tinând cont de avizul comisiei de arhitectură, urbanism, amenajare a teritoriului și dezvoltare rurală din  $20.12.2021$ , în temeiul art. $8 - 12$  din Legea privind transparența în procesul decizional nr.239-XVI din 13.11.2008, Hotărârea Guvernului R.M. nr.967 din 09.08.2016 cu privire la mecanismul de consultare publică cu societatea civilă în procesul decizional, Legea cu privire la actele normative nr.100 din 22.12.2017, art.10 și art.42 din Codul Funciar, art.12 alin.(2) lit.b) din Legea nr.29 din 05.04.2018 "Privind delimitarea proprietății publice", art.9 din Legea nr.121 din 04.05.2007 "Privind administrarea și deetatizarea proprietății publice", art.14 alin.(1), alin.(2) lit.b) și lit.d), art.19 alin.(4), art.20 alin.(5), art.74 din Legea nr.436-XVI din 28.12.2006 "Privind administratia publică locală", Consiliul orăsenesc Codru DECIDE:

1. A initia procedura consultărilor publice asupra proiectului de decizie "Cu privire la formarea a unui teren din masiv cadastral 0131129", în scopul amplasării a unui spațiu verde de folosință generală cu amplasarea foișoare și terenul de joacă pentru copii a locuitorilor din preajmă, conform anexei.

2. Se desemnează dl Ruslan Cazacu, Secretar al Consiliului or. Codru, în calitate de persoana responsabilă de organizarea și desfășurarea consultărilor publice asupra projectului de decizie "Cu privire la formarea a unui teren din masiv cadastral 0131124", în scopul amplasării a unui spațiu verde de folosință generală cu amplasarea foisoare și terenul de joacă pentru copii a locuitorilor din preajmă. cu elaborarea și publicarea pe pagina web oficială a primăriei, avizului privind inițierea și desfăsurarea consultărilor publice.

3. Comisia de arhitectură, urbanism, amenajarea teritoriului și dezvoltare rurală, va asigura controlul îndeplinirii prevederilor prezentei decizii.

4. Prezenta decizie poate fi contestată cu cerere de chemare în judecată, depusă la Judecătoria Chișinău, sediul Rîșcani, mun. Chișinău (str. Kiev nr. 3), în termen de 30 (treizeci) zile de la comunicare, în corespundere cu prevederile Codului administrativ al Republicii Moldova.

Presedinte de sedință Contrasemnat: Secretar al Consiliului or. Codru AlexandruCiugureanu

**Ruslan Cazacu** 

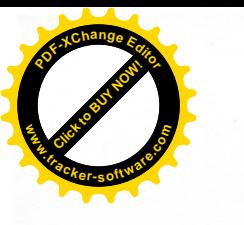

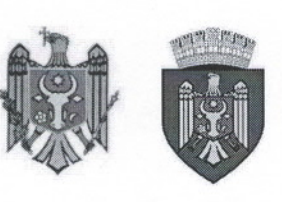

nr.

## REPUBLICA MOLDOVA

MUNICIPIUL CHISINĂU

**CONSILIUL ORĂSENESC CODRU** 

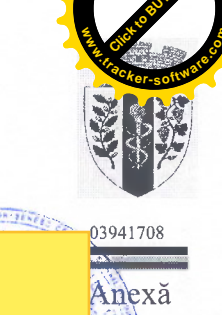

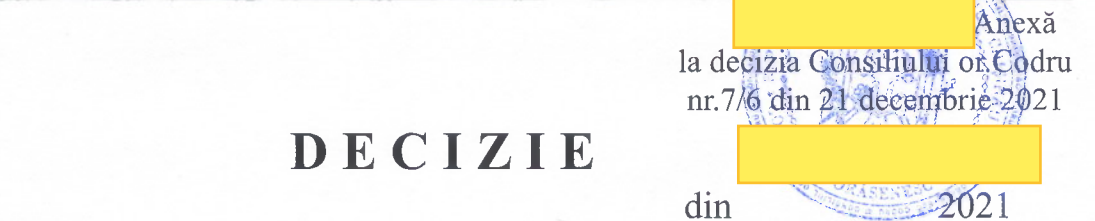

## "Cu privire la formarea a unui teren din masiv cadastral 0131129"

Având în vedere avizul comisiei de arhitectură, urbanism, amenajare a teritoriului și dezvoltare rurală din \_\_\_\_\_\_\_\_\_\_, în temeiul art.10 și art.42 din Codul Funciar, art.art.3, 4, 7 și art.8 alin.(1) lit.a) din Legea nr.354-XV din 28.10.2004 "Cu privire la formarea bunurilor imobile", art.12 alin.(2) lit.b) din Legea nr.29 din 05.04.2018 "Privind delimitarea proprietății publice", art.9 din Legea nr.121 din 04.05.2007 "Privind administrarea și deetatizarea proprietății publice", în conformitate cu "Clasificatorul terenurilor după categoria de destinație și folosință", aprobat prin Ordinul Agenției Relații Funciare și Cadastru nr.17 din 19.05.2021 cu modificările ulterioare, art.10 alin.1) lit.c) din Legea nr.591 din 23.09.1999 "Cu privire la spațiile verzi ale localităților urbane și rurale", art.14 alin.(1), alin.(2) lit.b) și lit.d), art.19 alin.(4), art.20 alin.(5), art.74 din Legea nr.436-XVI din 28.12.2006 "Privind administrația publică locală", Consiliul orășenesc Codru DECIDE:

1. A iniția procedura de formare a terenului cu suprafața de 0,30 ha, din sectorul cadastral 0131129, amplasat în or. Codru, str. Schinoasa-Vale, conform schiței anexate, cu categoria de destinatie - "Terenuri din intravilanul localităților", cod unic - 2.8, modul de folosință - "pentru amenajări și spații verzi", domeniul public, în scopul amplasării a unui spațiu verde de folosință generală cu amplasarea foisoare și terenul de joacă pentru copii a locuitorilor din preajmă, cu prezentarea ulterioară a proiectului de formare consiliului local spre aprobare și înregistrarea dreptului de proprietate după administrația publică locală a or. Codru.

2. Comisia de arhitectură, urbanism, amenajarea teritoriului și dezvoltare rurală, va asigura controlul îndeplinirii prevederilor prezentei decizii.

3. Prezenta decizie poate fi contestată cu cerere de chemare în judecată, depusă la Judecătoria Chișinău, sediul Rîșcani, mun.Chișinău (str.Kiev nr.3), în termen de 30 (treizeci) zile de la comunicare, în corespundere cu prevederile Codului administrativ al Republicii Moldova.

## Președinte de ședință

Contrasemnat Secretar al Consiliului

**Ruslan Cazacu** 

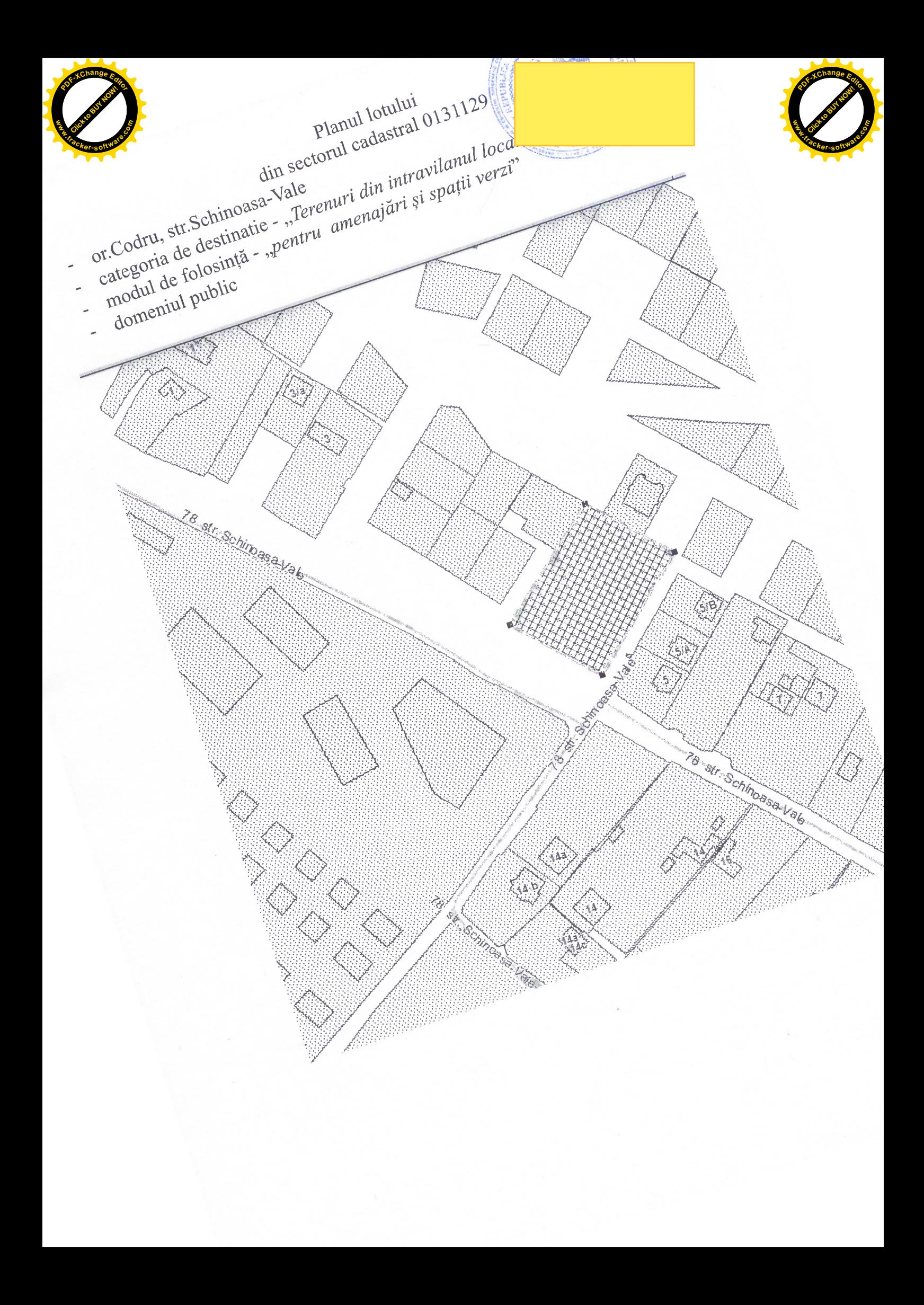